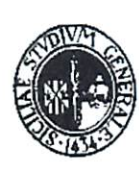

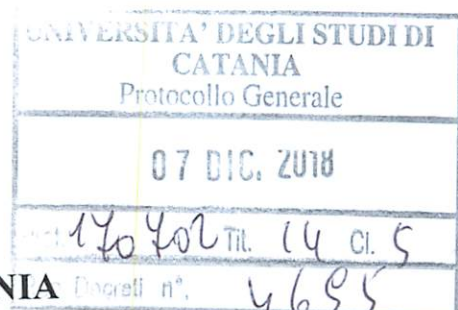

## UNIVERSITA' DEGLI STUDI DI CATAN

## IL RETTORE

- Vista la Legge del 19 novembre 1990, n.341 e in particolare gli articoli 6 e 7, concernenti la riforma
- degli ordinamenti didattici universitari; visto il D.M. del 22 ottobre, n. 270 del 2004 "Modifiche del Regolamento recante norme concernenti del Regolamento reconcernenti del Regolamento reconcernenti del Regolamento reconcernenti del Regolamento reconcernenti de l'autonomia didattica degli Atenei" approvato con D.M. 3 novembre 1999, n.509;<br>visto il Regolamento dei Master emanato con D.R. n° 2811 del 30 luglio 2012;
- 
- visto il Regolamento dei Master emanato con D.R. n° 2811 del 30 luglio 2012, visto lo Statuto dell'Università di Catania, emanato con D.R. n. 881 dei 23 marzo 2015 e su
- visto il Regolamento Didattico di Ateneo emanato con D.R. 4502 del 24 aprile 2009, come modificato dal D.R. 3735 del 16 ottobre 2012, dal D. R. n. 1021 del 30 marzo e dal D.R. n. 2634 de 6 agosto 2015;
- vista la delibera del Consiglio del Dipartimento di Scienze Politiche e Sociali dell'Università degli Studi di Catania del 17 aprile 2018, con la quale viene approvata l'istituzione del Master di I livello in "Progettazione europea nelle politiche per la salute" per l'a.a. 2018/19;
- visto il verbale, trasmesso con nota prot. n. 82820 del 20 giugno 2018, con il quale il Nucleo di Valutazione comunica che nella seduta del 19 giugno 2018 ha espresso parere positivo ali istituzione del suddetto master;<br> $\frac{1}{2}$  ,  $\frac{1}{2}$  ,  $\frac{1}{2}$  ,  $\frac{1}{2}$  ,  $\frac{1}{2}$  ,  $\frac{1}{2}$  ,  $\frac{1}{2}$  ,  $\frac{1}{2}$  ,  $\frac{1}{2}$  ,  $\frac{1}{2}$  ,  $\frac{1}{2}$  ,  $\frac{1}{2}$  ,  $\frac{1}{2}$  ,  $\frac{1}{2}$  ,  $\frac{1}{2}$  ,  $\frac{1}{2}$  ,  $\frac{1}{2}$
- vista la delibera del Senato Accademico del 23 luglio 2018 con la quale si esprime parere favore le c all'istituzione del suddetto master; anno 1992, all'istituzione del suddetto master; anno 1992, all'internation
- vista la delibera del Consiglio di Amministrazione del 26 luglio 2018 che approva 1 istituzione del suddetto Master;
- visto il decreto direttoriale, rep. n. 4522 del 08.11.2017;
- vista la nota del coordinatore del Master prot. 169043 del 5 dicembre 2018 con la quale, fermo restando la posizione acquisita in graduatoria da coloro che hanno regolarmente effettuato la partecipazione al master, si chiede la riapertura dei termini di scadenza per la copertura dei posti residui

## DECRETA

Art.l- Nel rispetto dei requisiti previsti dal bando di ammissione D. R. 4070 del 18 ottobre 2018, la riapertura dei termini per la presentazione delle domande di ammissione per la copertura dei posti residui al Master di I livello in "Progettazione europea nelle politiche per la salute" per J'a.a. 2018/19; dal 30 novembre 2018 al 23 gennaio 2019; pubblicazione della graduatoria 30 gennaio 2019; termine ultimo per la formalizzazione dell'iscrizione e presentazione della documentazione 8 febbraio 2019; inizio corso 22 febbraio 2019.

Art.2- Per partecipare al concorso lo studente deve presentare domanda unicamente online collegandosi all'indirizzo www.unict.it e seguendo le indicazioni inserite nel punto 7 del bando di ammissione. La tassa di partecipazione, fissata in € 40,00\* (Euro quaranta/00), deve essere pagata attraverso il sistema pagoPA®, trascorsa un'ora dall'emissione de! promemoria di versamento, ottenuto tramite portale studenti (littp://portalestudente.unict.ìt) o emesso dagli uffici preposti, è possibile effettuare il pagamento con le seguenti modalità:

- 1. utilizzando il "Portale dei Pagamenti pagoPA® dell'Università di Catania" al seguente link:https://www.unict.it/portalepagamenti: inserendo il Codice Fiscale e il codice IUV (Identificativo Univoco Versamento, presente nel promemoria di versamento) e seguire le istruzioni presenti per proseguire con:
	- a. il pagamento on-line (bottone "Paga"): scegliendo tra gli strumenti di pagamento disponibili: carta di credito o debito o prepagata sui principali circuiti (Visa, MasterCard, VPay, Maestro, CartaSi, etc) oppure il bonifico bancario, nel caso si disponga di un conto corrente presso una qualunque delle banche presenti nell'elenco visualizzato;
	- b. oppure, procedere alla stampa dell'Avviso di Pagamento (bottone "Stampa Bollettino") e pagare presso i prestatori di servizio di pagamento aderenti al sistema PagoPA tramite i canali da questi messi a disposizione (come ad esempio: tabaccherie con circuito Banca 1TB, Sisal e Lottomatica ATM, APP da smartphone, presso gli istituti di credito che hanno abilitato lo sportello fisico, ecc). L'elenco dei punti abilitati a ricevere pagamenti tramite pagoPA® è disponibile alla pagina https://www.unict.it/elencopsp.

Per poter effettuare il pagamento occorre utilizzare il Numero Avviso di Pagamento oppure il QR Code o i Codici a Barre, presenti sulla stampa dell'avviso di pagamento.

- 2. utilizzando la propria Home Banking (una volta verificato che l'istituto di pagamento aderisce a pagoPA) seguendo la seguente procedura:
	- a. accedere alla sezione pagamenti con il circuito CBILL o pagoPA;
	- b. selezionare l'Università di Catania nell'elenco delle Aziende;
	- c. inserire il Numero Avviso e l'importo e procedere con il pagamento.
	- Art.3- Il presente decreto sarà portato a ratifica alla prima seduta utile degli organi di governo.

Prof. Francesco Basile

Prof. Francesco Basile<br>IL PRORETTORE Prof. Giancarlo Magnano San Lio